# Setting up the GSSHA Green & Ampt Infiltration Model

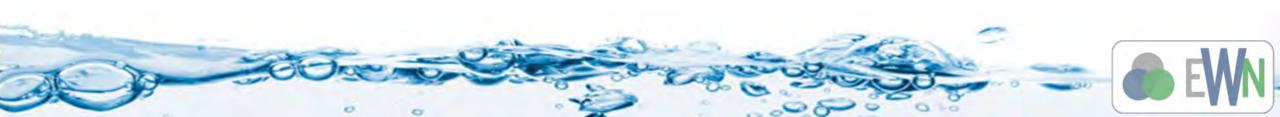

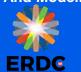

- Derived from soil texture index map or combination soil texture land use index map
- Assigned with mapping table
- Initial values can be taken as average values from Rawls et al. 1983
- Calibrated values are constrained within limits from Rawls et al. 1983

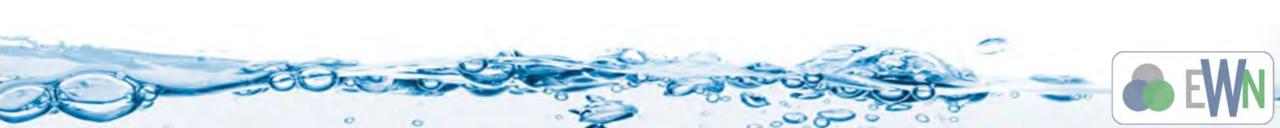

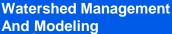

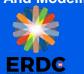

## **GSSHA Infiltration Setup**

- Generate Index Maps
  - Soil or
  - Soil and Land Use Combination
- Define mapping table properties
- Establish initial conditions
- Turn on Green & Ampt simulation
- Save and run
- Visualize the results

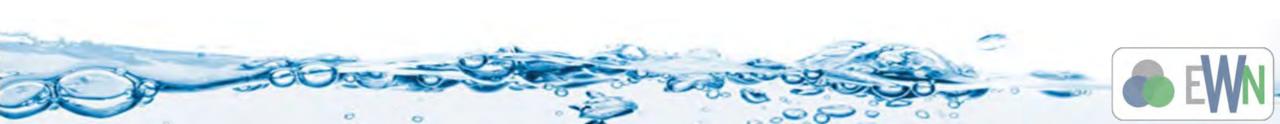

Watershed Management And Modeling

### **Generate Index Maps**

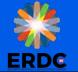

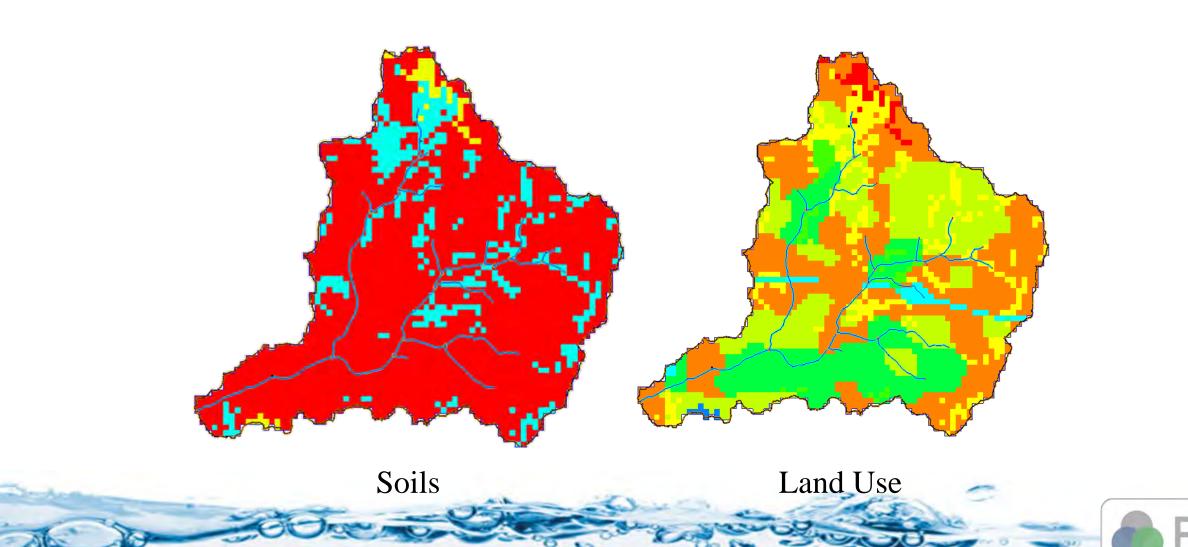

O

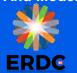

# **Define Mapping Table Properties**

|                     |                                                                                                    |                                                                                                    |                                                                                                    |                                                                                                    |                                                                                                    |                                                                                                    |                                                                                                    | Add ID                                                                                                    | Delete ID                                                                                                    |
|---------------------|----------------------------------------------------------------------------------------------------|----------------------------------------------------------------------------------------------------|----------------------------------------------------------------------------------------------------|----------------------------------------------------------------------------------------------------|----------------------------------------------------------------------------------------------------|----------------------------------------------------------------------------------------------------|----------------------------------------------------------------------------------------------------|----------------------------------------------------------------------------------------------------|----------------------------------------------------------------------------------------------------|
|                     |                                                                                                    |                                                                                                    |                                                                                                    |                                                                                                    |                                                                                                    |                                                                                                    |                                                                                                    |                                                                                                    |                                                                                                    |
| 2                   | 3                                                                                                    | 4                                                                                                    | 5                                                                                                    | 6                                                                                                    | 7                                                                                                    | 8                                                                                                    | 9                                                                                                    | 10                                                                                                    | 11                                                                                                    |
| and sand            | fine sand                                                                                                   | very fine sa                                                                                                    | loamy coars                                                                                                    | loamy sand                                                                                                    | loamy fine s                                                                                                    | loamy very fi                                                                                                    | sandy loams                                                                                                    | coarse sand                                                                                                    | sandy loam                                                                                                    |
| an Cropland an      | Cropland an                                                                                                 | Residential                                                                                                    | Residential                                                                                                    | Deciduous                                                                                                    | Deciduous                                                                                                    | Transportati                                                                                                    | Transportati                                                                                                    | Mixed Urba                                                                                                    |                                                                                                    |
| 00 23.560000        | 23.560000                                                                                                   | 2.000000                                                                                                    | 2.000000                                                                                                    | 23.560000                                                                                                    | 5.980000                                                                                                    | 0.500000                                                                                                    | 0.500000                                                                                                    | 0.500000                                                                                                    | 2.180000                                                                                                    |
| 0 4.950000          | 4.950000                                                                                                    | 4.950000                                                                                                    | 6.130000                                                                                                    | 6.130000                                                                                                    | 6.130000                                                                                                    | 6.130000                                                                                                    | 11.010000                                                                                                    | 11.010000                                                                                                    | 11.010000                                                                                                    |
| 0.437000            | 0.437000                                                                                                    | 0.100000                                                                                                    | 0.100000                                                                                                    | 0.437000                                                                                                    | 0.437000                                                                                                    | 0.100000                                                                                                    | 0.100000                                                                                                    | 0.100000                                                                                                    | 0.453000                                                                                                    |
| 0.694000            | 0.694000                                                                                                    | 0.694000                                                                                                    | 0.553000                                                                                                    | 0.553000                                                                                                    | 0.553000                                                                                                    | 0.553000                                                                                                    | 0.378000                                                                                                    | 0.378000                                                                                                    | 0.378000                                                                                                    |
| 0.020000            | 0.020000                                                                                                    | 0.020000                                                                                                    | 0.035000                                                                                                    | 0.035000                                                                                                    | 0.035000                                                                                                    | 0.035000                                                                                                    | 0.041000                                                                                                    | 0.041000                                                                                                    | 0.041000                                                                                                    |
| 0.091000            | 0.091000                                                                                                    | 0.091000                                                                                                    | 0.125000                                                                                                    | 0.125000                                                                                                    | 0.125000                                                                                                    | 0.125000                                                                                                    | 0.207000                                                                                                    | 0.207000                                                                                                    | 0.207000                                                                                                    |
|                     |                                                                                                    | in the second second second second second second second second second second second second second second second                                                                       |                                                                                                    |                                                                                                    |                                                                                                    |                                                                                                    |                                                                                                    |                                                                                                    |                                                                                                    |
| 6<br>00<br>00<br>00 | sand sand<br>d an Cropland an<br>2000 23.560000<br>00 4.950000<br>00 0.437000<br>00 0.694000<br>00 0.020000 | sand sand fine sand    d an Cropland an Cropland an Cropland an   000 23.560000 23.560000   00 4.950000 4.950000   00 0.437000 0.437000   00 0.694000 0.694000   00 0.020000 0.020000 | sand sand fine sand very fine sa   d an Cropland an Cropland an Residential   000 23.560000 23.560000 2.000000   00 4.950000 4.950000 4.950000   00 0.437000 0.437000 0.100000   00 0.694000 0.694000 0.694000 | sand sand fine sand very fine sa loamy coars   d an Cropland an Cropland an Residential Residential   000 23.560000 23.560000 2.000000 2.000000   00 4.950000 4.950000 4.950000 6.130000   00 0.437000 0.437000 0.100000 0.100000   00 0.694000 0.694000 0.694000 0.553000   00 0.020000 0.020000 0.020000 0.035000 | sand sand fine sand very fine sa loamy coars loamy sand   d an Cropland an Cropland an Residential Residential Deciduous   000 23.560000 23.560000 2.000000 2.000000 23.560000   00 4.950000 4.950000 4.950000 6.130000 6.130000   00 0.437000 0.437000 0.100000 0.100000 0.437000   00 0.694000 0.694000 0.694000 0.553000 0.35000   00 0.020000 0.020000 0.035000 0.035000 0.035000 | sand sand fine sand very fine sa loamy coars loamy sand loamy fine s   d an Cropland an Cropland an Cropland an Residential Residential Deciduous Deciduous   000 23.560000 23.560000 2.000000 2.000000 23.560000 5.980000   00 4.950000 4.950000 4.950000 6.130000 6.130000 6.130000   00 0.437000 0.437000 0.100000 0.100000 0.437000 0.437000   00 0.694000 0.694000 0.694000 0.553000 0.553000 0.553000   00 0.020000 0.020000 0.035000 0.035000 0.035000 | sand sand fine sand very fine sa loamy coars loamy sand loamy fine s loamy very fi   d an Cropland an Cropland an Cropland an Residential Deciduous Deciduous Transportati   000 23.560000 23.560000 2.000000 2.000000 23.560000 5.980000 0.500000   00 4.950000 4.950000 4.950000 6.130000 6.130000 6.130000 6.130000 6.130000 6.130000 0.437000 0.100000 0.437000 0.100000 0.437000 0.100000 0.553000 0.553000 0.553000 0.553000 0.553000 0.553000 0.553000 0.035000 0.035000 0.035000 0.035000 0.035000 0.035000 0.035000 0.035000 0.035000 0.035000 0.035000 0.035000 0.035000 0.035000 0.035000 0.035000 0.035000 0.035000 0.035000 0.035000 0.035000 0.035000 0.035000 0.035000 0.035000 0.035000 <td< td=""><td>sand sand fine sand very fine sa loamy coars loamy sand loamy fine s loamy very fin sandy loams   d n Cropland an Cropland an Cropland an Residential Deciduous Deciduous Transportati Transportati   000 23.560000 23.560000 2.000000 2.000000 23.560000 0.500000 0.500000   010 4.950000 4.950000 6.130000 6.130000 6.130000 6.130000 11.010000   010 0.437000 0.437000 0.100000 0.437000 0.437000 0.100000 0.353000 0.553000 0.553000 0.573000 0.378000   010 0.694000 0.020000 0.035000 0.035000 0.035000 0.035000 0.041000</td><td>sand sand fine sand very fine sa loamy coars loamy sand loamy rery fin sandy loams coarse sand   d n Cropland an Cropland an Cropland an Residential Deciduous Deciduous Transportati Transportati Mixed Urba   000 23.560000 23.560000 2.000000 2.000000 23.560000 5.980000 0.500000 0.500000 0.500000 0.500000 0.500000 0.500000 0.500000 0.500000 0.500000 0.500000 0.500000 0.500000 0.500000 0.500000 0.500000 0.500000 0.500000 0.500000 0.500000 0.500000 0.500000 0.500000 0.500000 0.500000 0.500000 0.500000 0.500000 0.500000 0.500000 0.100000 0.100000 0.100000 0.100000 0.100000 0.100000 0.100000 0.100000 0.100000 0.378000 0.378000 0.378000 0.378000 0.041000 0.041000   0.0 0.020000 0.020</td></td<> | sand sand fine sand very fine sa loamy coars loamy sand loamy fine s loamy very fin sandy loams   d n Cropland an Cropland an Cropland an Residential Deciduous Deciduous Transportati Transportati   000 23.560000 23.560000 2.000000 2.000000 23.560000 0.500000 0.500000   010 4.950000 4.950000 6.130000 6.130000 6.130000 6.130000 11.010000   010 0.437000 0.437000 0.100000 0.437000 0.437000 0.100000 0.353000 0.553000 0.553000 0.573000 0.378000   010 0.694000 0.020000 0.035000 0.035000 0.035000 0.035000 0.041000 | sand sand fine sand very fine sa loamy coars loamy sand loamy rery fin sandy loams coarse sand   d n Cropland an Cropland an Cropland an Residential Deciduous Deciduous Transportati Transportati Mixed Urba   000 23.560000 23.560000 2.000000 2.000000 23.560000 5.980000 0.500000 0.500000 0.500000 0.500000 0.500000 0.500000 0.500000 0.500000 0.500000 0.500000 0.500000 0.500000 0.500000 0.500000 0.500000 0.500000 0.500000 0.500000 0.500000 0.500000 0.500000 0.500000 0.500000 0.500000 0.500000 0.500000 0.500000 0.500000 0.500000 0.100000 0.100000 0.100000 0.100000 0.100000 0.100000 0.100000 0.100000 0.100000 0.378000 0.378000 0.378000 0.378000 0.041000 0.041000   0.0 0.020000 0.020 |

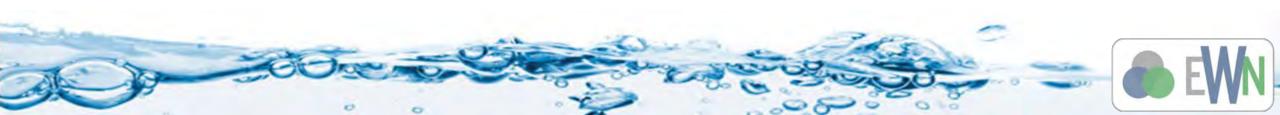

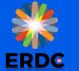

### Table of Green and Ampt Values (Rawls et al, 1983)

|                                 |                                             |                                                                   | Water-Retentio                                  | n properties classified                     | by soil texture                                      |                                                         |                                                                  |                                                          |                     |
|---------------------------------|---------------------------------------------|-------------------------------------------------------------------|-------------------------------------------------|---------------------------------------------|------------------------------------------------------|---------------------------------------------------------|------------------------------------------------------------------|----------------------------------------------------------|---------------------|
| USDA Textural<br>Classification | Total Porosity cm3/cm3<br>(θ <sub>s</sub> ) | Residual<br>water<br>content<br>cm3/cm3 ( <b>0</b> <sub>r</sub> ) | Effective Porosity<br>cm3/cm3 (θ <sub>0</sub> ) | Bubbling Pressure<br>Geometric mean,cm (ψb) | Pore size<br>distribution<br>Arithmentic Mean<br>(λ) | Field Capacity (Water<br>Retained at -33kPa)<br>cm3/cm3 | Wilting Point<br>(Water<br>Retained at -<br>1500 kPa)<br>cm3/cm3 | Hydraulic<br>Conductivi<br>ty, cmh <sup>∙1</sup><br>(K₅) | ψ <sub>f</sub> (cm) |
| Sand                            | 0.437                                       | 0.02                                                              | 0.417                                           | 7.26                                        | 0.694                                                | 0.091                                                   | 0.033                                                            | 4.95                                                     | 4.95                |
| Sanu                            | (0.374 - 0.500)                             | (0.001 - 0.039)                                                   | (0.354 - 0.480)                                 | (136 - 38.74)                               | (0.298 - 1.090)                                      | (0.018 - 0.164)                                         | (0.007 - 0.059)                                                  | 4.55                                                     | 4.55                |
| Loamy sand                      | 0.437                                       | 0.035                                                             | 0.401                                           | 8.69                                        | 0.553                                                | 0.125                                                   | 0.055                                                            | 6.13                                                     | 6.13                |
| Loaniy sanu                     | (0.368 - 0.506)                             | (0.003 - 0.067)                                                   | (0.329 - 0.473)                                 | (1.80 - 41.85)                              | (0.234 - 0.872)                                      | (0.060 - 0.190)                                         | (0.019 - 0.091)                                                  | 0.15                                                     | 0.15                |
| Sandy Ioam                      | 0.453                                       | 0.041                                                             | 0.412                                           | 14.66                                       | 0.378                                                | 0.207                                                   | 0.095                                                            | 11.01                                                    | 11.01               |
| Sandy IVani                     | (0.351 - 0.555)                             | - 0.024 - 0.106                                                   | (0.283 - 0.541)                                 | (3.45 - 62.24)                              | (0.140 - 0.616)                                      | (0.126 - 0.288)                                         | (0.031 - 0.159)                                                  | 11.01                                                    | 11.01               |
| Loam                            | 0.463                                       | 0.027                                                             | 0.434                                           | 11.15                                       | 0.252                                                | 0.27                                                    | 0.117                                                            | 8.89                                                     | 8.89                |
| Luam                            | (0.375 - 0.551)                             | - 0.020 - 0.074                                                   | (0.334 - 0.534)                                 | (1.63 - 76.40)                              | (0.086 - 0.418)                                      | (0.195 - 0.345)                                         | (0.069 - 0.165)                                                  | 0.05                                                     | 0.05                |
| Cilt La ana                     | 0.501                                       | 0.015                                                             | 0.486                                           | 20.76                                       | 0.234                                                | 0.33                                                    | 0.133                                                            | 16.68                                                    | 16.68               |
| Silt Ioam                       | (0.420 - 0.582)                             | - 0.028 - 0.058                                                   | (0.394-0.578)                                   | (3.58 - 120.4)                              | (0.105 - 0.363)                                      | (0.258 - 0.402)                                         | (0.078 - 0.188)                                                  | 10.00                                                    | 10.00               |
| C d                             | 0.398                                       | 0.068                                                             | 0.33                                            | 28.08                                       | 0.319                                                | 0.255                                                   | 0.148                                                            | 24.05                                                    | 24.05               |
| Sandy clay loam                 | (0.332 - 0.464)                             | - 0.001 - 0.137                                                   | (0.235 - 0.425)                                 | (5.57 - 141.5)                              | (0.079 - 0.559)                                      | (0.186 - 0.324)                                         | (0.085 - 0.211)                                                  | 21.85                                                    | 21.85               |
| Class La ave                    | 0.464                                       | 0.075                                                             | 0.39                                            | 25.89                                       | 0.242                                                | 0.318                                                   | 0.197                                                            | 20.88                                                    | 20.00               |
| Clay loam                       | (0.409 - 0.519)                             | - 0.024 - 0.174                                                   | (0.279 - 0.501)                                 | (5.80 - 115.7)                              | (0.070 - 0.414)                                      | (0.250 - 0.386)                                         | (0.115 - 0.279)                                                  | 20.00                                                    | 20.88               |
|                                 | 0.47!                                       | 0.04                                                              | 0.432                                           | 32.56                                       | 0.177                                                | 0.366                                                   | 0.208                                                            | 27.20                                                    | 27.20               |
| Silty clay loam                 | (0.418 - 0.524)                             | - 0.038 - 0.118                                                   | (0.347 - 0.517)                                 | (6.68-158.7)                                | (0.039 - 0.315)                                      | (0.304 - 0.428)                                         | (0.138 - 0.278)                                                  | 27.30                                                    | 27.30               |
| Carada alam                     | 0.43                                        | 0.109                                                             | 0.321                                           | 29.17                                       | 0.223                                                | 0.339                                                   | 0.239                                                            | 22.00                                                    | 22.00               |
| Sandy clay                      | (0.370 - 0.490)                             | (0.013 - 0.205)                                                   | (0.207 - 0.435)                                 | (4.96 - 171.6)                              | (0.048 - 0.398)                                      | (0.245 - 0.433)                                         | (0.162 - 0.316)                                                  | 23.90                                                    | 23.90               |
| ou. 1                           | 0.479                                       | 0.056                                                             | 0.423                                           | 34.19                                       | 0.15                                                 | 0.387                                                   | 0.25                                                             |                                                          |                     |
| Silty clay                      | (0.425 - 0.533)                             | - 0.024 - 0.138                                                   | (0.334 - 0.512)                                 | (7.04 - 166.2)                              | (0.040 - 0.260)                                      | (0.332 - 0.442)                                         | (0.193 - 0.307)                                                  | 29.22                                                    | 29.22               |
| Class                           | 0.475                                       | 0.09                                                              | 0.385                                           | 37.3                                        | 0.165                                                | 0.396                                                   | 0.272                                                            | 24.62                                                    | 24.62               |
| Clay                            | (0.427 - 0.523)                             | - 0.015 - 0.195                                                   | (0.269 - 0.501)                                 | (7.43 - 187.2)                              | (0.037 - 0.293)                                      | (0.326 - 0A66)                                          | (0.208 - 0.336)                                                  | 31.63                                                    | 31.63               |
|                                 | First Line is the mean value                | , second line is :                                                | ± one standard deviation al                     | bout the mean                               |                                                      |                                                         |                                                                  |                                                          |                     |

#### · 私告书 (法法, 学)的"你是你的问题"的"你是一个人,我们们的一个人。"

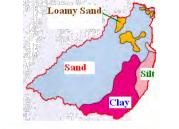

### **Establish Initial Conditions**

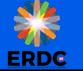

| Soil Erosion     | Contaminar    | nts Nutri     | ents       | Continuous Maps    |                               |
|------------------|---------------|---------------|------------|--------------------|-------------------------------|
| Roughness        | Interceptio   | n Rete        | ntion      | Evapotranspiration | Infiltration Initial Moisture |
| Jsing index map  | o: Soil       | ~             |            |                    |                               |
| Ge               | enerate IDs   |               |            |                    | Add ID Delete ID              |
| Initial Moisture |               |               |            |                    |                               |
| ID               | 1             | 2             | 3          |                    |                               |
| Description1     | Soil moisture | Soil moisture | Soil moist | ure                |                               |
| Description2     |               |               |            |                    |                               |
| Initial moisture | 0.150000      | 0.150000      | 0.150000   |                    |                               |
|                  |               |               |            |                    |                               |

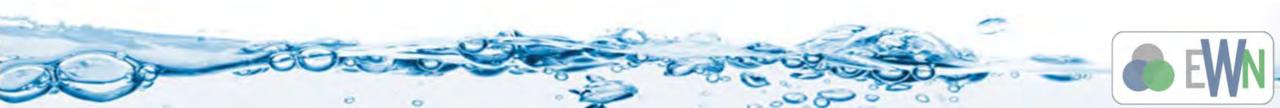

ERDC

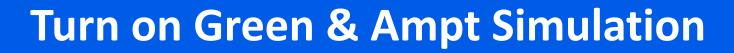

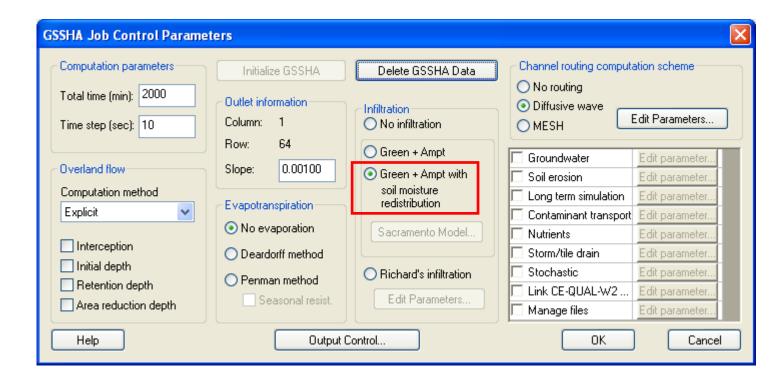

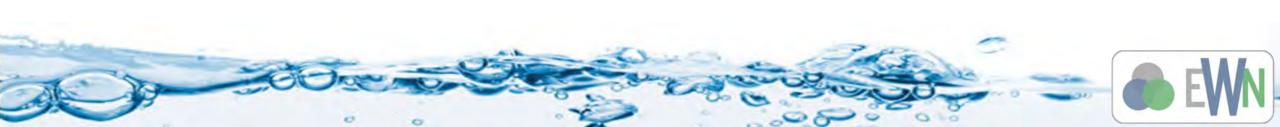

# 

### Save and Run

| Elapsed Time: 0 hrs 0 min 7 s                | sec<br>986.67 6/07/2008 07:05:                     | 40 0out= | 0.0 cfs            |                                         |
|----------------------------------------------|----------------------------------------------------|----------|--------------------|-----------------------------------------|
| event 1 elapsed time                         | 986.83 6/07/2008 07:05                             |          | 0.0 cfs            |                                         |
| event 1 elapsed time                         | 987.00 6/07/2008 07:06:                            |          | 0.0 cfs            |                                         |
| event 1 elapsed time                         | 987.17 6/07/2008 07:06                             |          | 0.0 cfs            |                                         |
| event 1 elapsed time                         | 987.33 6/07/2008 07:06:<br>987.50 6/07/2008 07:06: |          | 0.0 cfs<br>0.0 cfs |                                         |
| event 1 elapsed time<br>event 1 elapsed time | 987.67 6/07/2008 07:06                             |          | 0.0 cfs            |                                         |
| event 1 elapsed time                         | 987.83 6/07/2008 07:06                             |          | 0.0 cfs            |                                         |
| event 1 elapsed time                         | 988.00 6/07/2008 07:07                             |          | 0.0 cfs            |                                         |
| event 1 elapsed time                         | 988.17 6/07/2008 07:07:                            |          | 0.0 cfs            |                                         |
| event 1 elapsed time                         | 988.33 6/07/2008 07:07:                            |          | 0.0 cfs            |                                         |
| event 1 elapsed time                         | 988.50 6/07/2008 07:07:<br>988.67 6/07/2008 07:07: |          | 0.0 cfs<br>0.0 cfs |                                         |
| event 1 elapsed time<br>event 1 elapsed time | 988.67 6/07/2008 07:07:<br>988.83 6/07/2008 07:07: |          | 0.0 cfs<br>0.0 cfs |                                         |
| event 1 elapsed time                         | 989.00 6/07/2008 07:08:                            |          | 0.0 cfs            |                                         |
| event 1 elapsed time                         | 989.17 6/07/2008 07:08                             |          | 0.0 cfs            | han han han han han han han han han han |
|                                              |                                                    |          |                    |                                         |
| Read solution on exit                        |                                                    |          | Abo                |                                         |
|                                              |                                                    |          |                    |                                         |

0

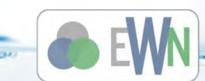

0

0

# **Visualize the Infiltration Results**

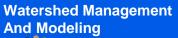

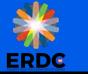

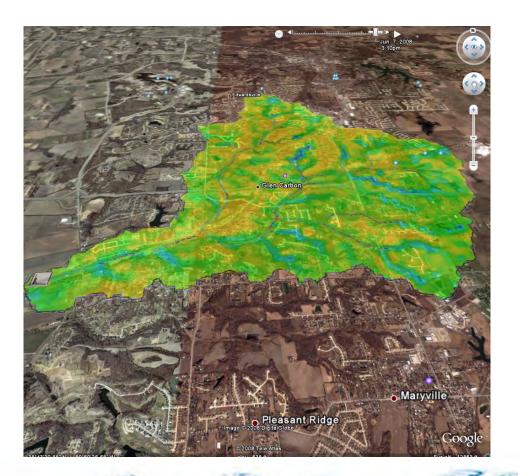

Watershed Management And Modeling

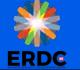

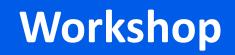

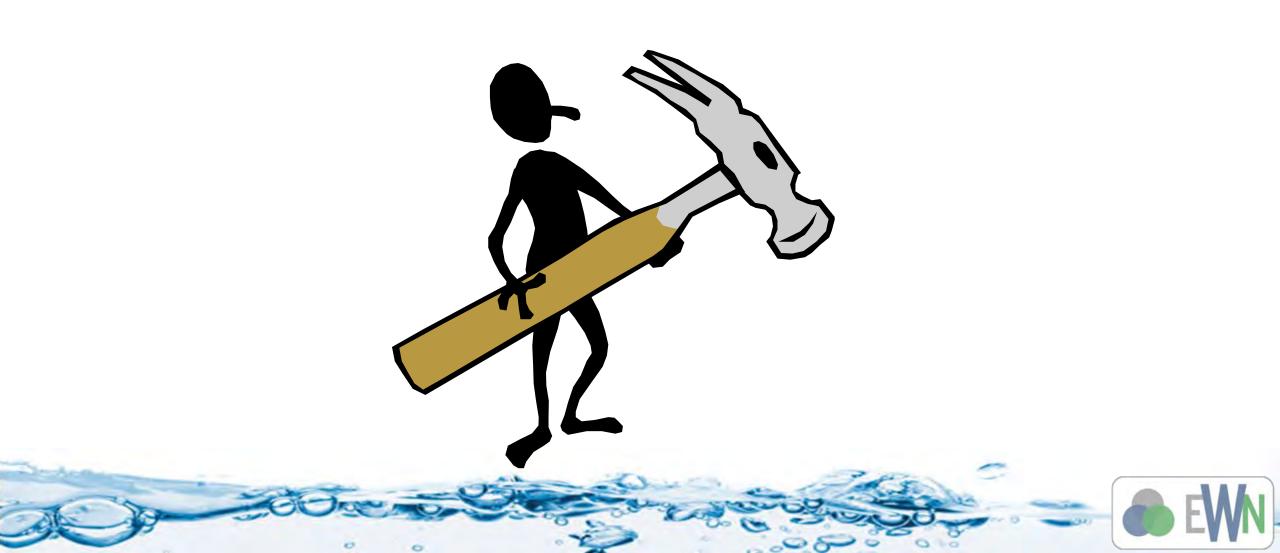